#### КИЇВСЬКИЙ НАШОНАЛЬНИЙ ТОРГОВЕЛЬНО-ЕКОНОМІЧНИЙ **УНІВЕРСИТЕТ** СИСТЕМА УПРАВЛІННЯ ЯКІСТЮ

Система забезпечення якості освітньої діяльності та якості вищої освіти сертифікована на відповідність ДСТУ ISO 9001:2015 / ISO 9001:2015

Кафедра цифрової економіки та системного аналізу

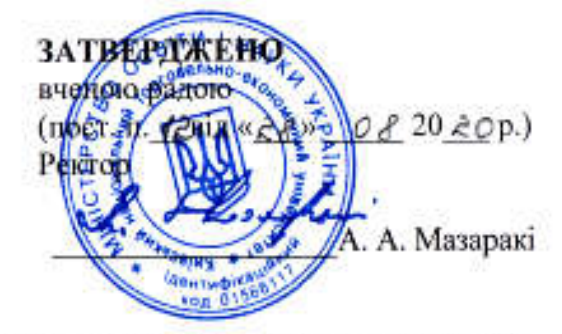

# ІНФОРМАЦІЙНІ ТЕХНОЛОГІЇ У ПРОФЕСІЙНІЙ ДІЯЛЬНОСТІ /

INFORMATION TECHNOLOGIES IN PROFESSIONAL

**ACTIVITY** 

#### РОБОЧА ПРОГРАМА / COURSE OUTLINE

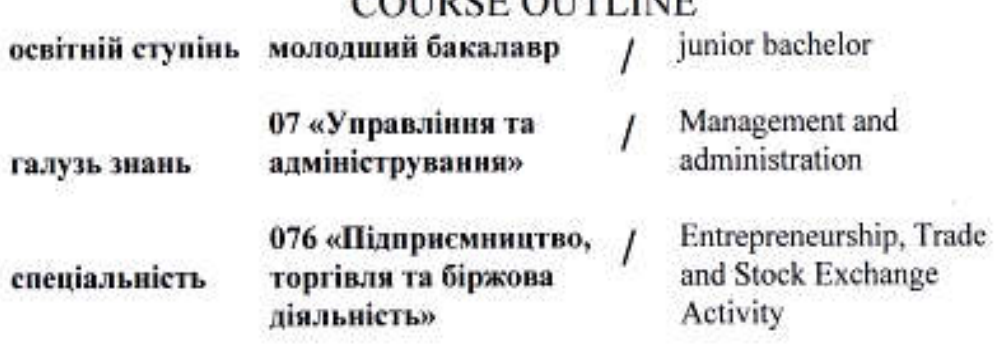

Київ 2020

Розповсюдження і тиражування без офіційного дозволу КНТЕУ заборонено

Автор В.В. Лазоренко, канд. ек. наук, старший викладач

Робочу програму розглянуто і затверджено на засіданні кафедри цифрової економіки та системного аналізу 30.06.2020, протокол №11.

.

Рецензенти: О. М. Іванова, кандидат економічних наук, доцент кафедри цифрової економіки та системного аналізу.

> Н.В. Пархаєва, кандидат технічних наук, доцент кафедри торговельного підприємництва та логістики;

Б.Т. Бебешко, Senior Software Engineer, Softorino Ltd.

# ІНФОРМАЦІЙНІ ТЕХНОЛОГІЇ У ПРОФЕСІЙНІЙ ДІЯЛЬНОСТІ / INFORMATION TECHNOLOGIES IN PROFESSIONAL ACTIVITY

## РОБОЧА ПРОГРАМА /

СOURSE OUTLINE

освітній ступінь молодший бакалавр / associate bachelor

галузь знань 07 «Управління та адміністрування» / Management and administration спеціальність 076 «Підприємництво, торгівля та біржова діяльність» / Entrepreneurship, Trade and Stock Exchange Activity

### 1. СТРУТУРА ДИСЦИПЛІНИ ТА РОЗПОДІЛ ГОДИН ЗА ТЕМАМИ (ТЕМАТИЧНИЙ ПЛАН)

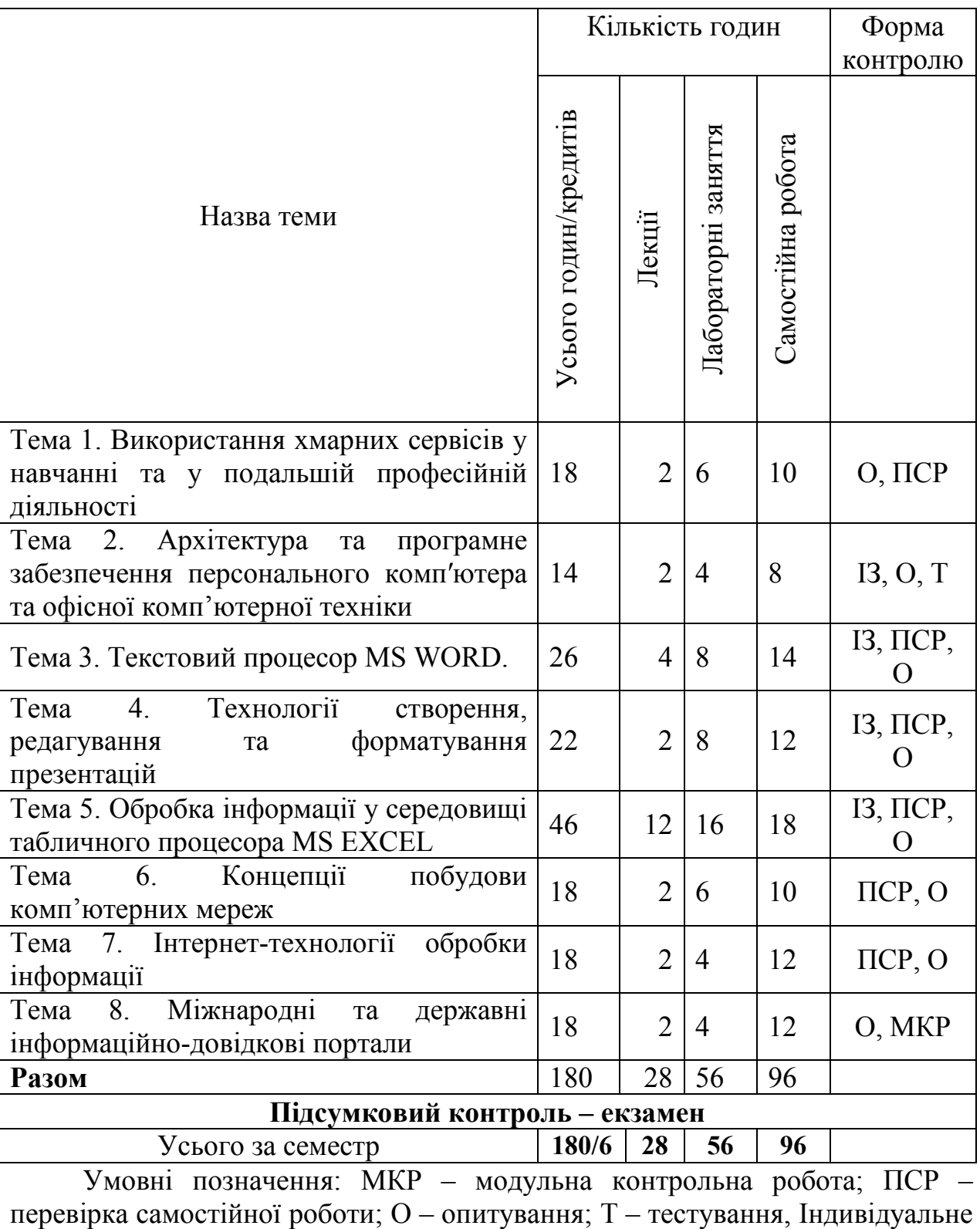

завдання — — — — I3.

## 2. ТЕМАТИКА ТА ЗМІСТ ЛЕКЦІЙНИХ ТА ЛАБОРАТОРНИХ ЗАНЯТЬ, САМОСТІЙНОЇ РОБОТИ СТУДЕНТІВ

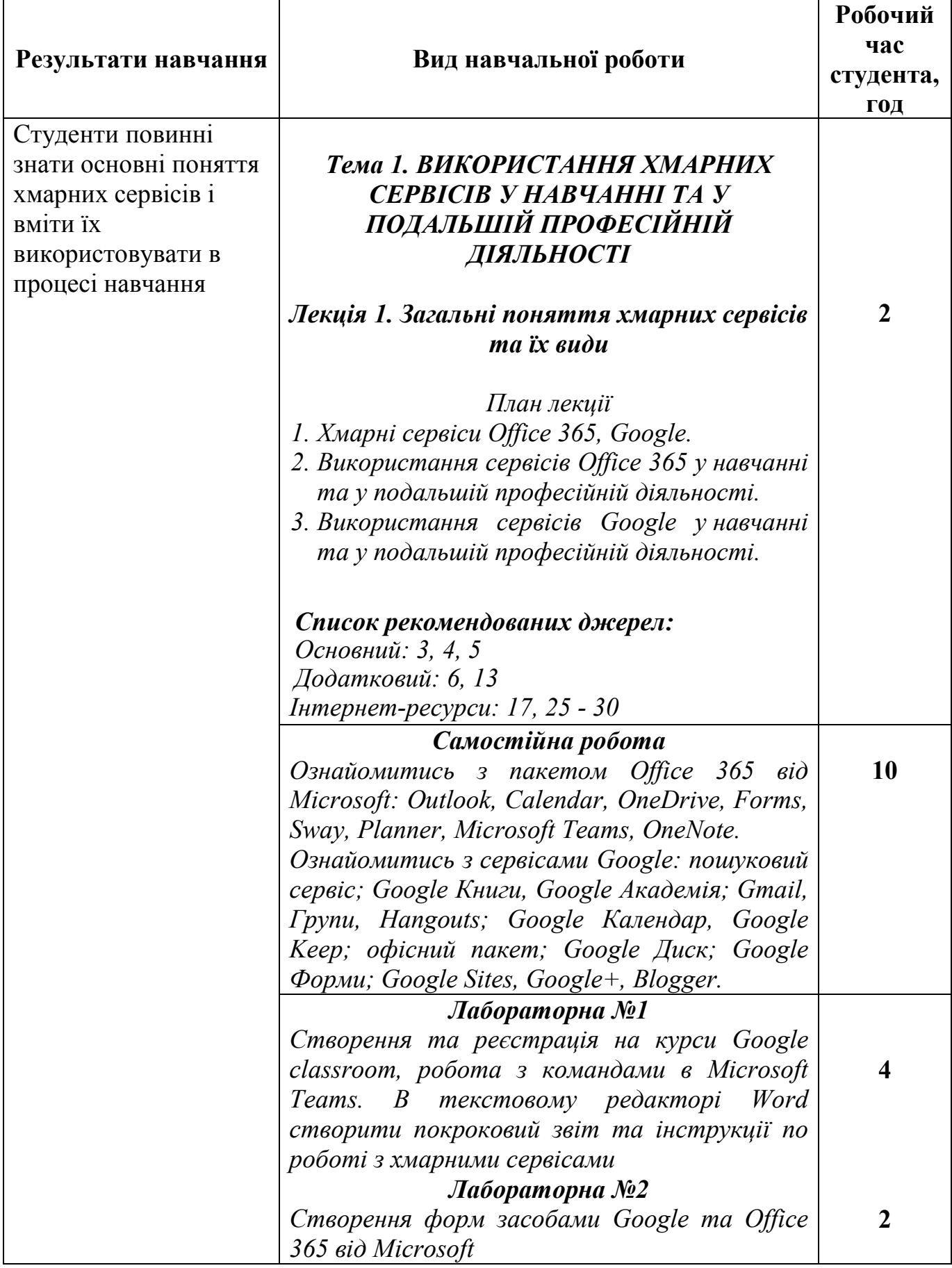

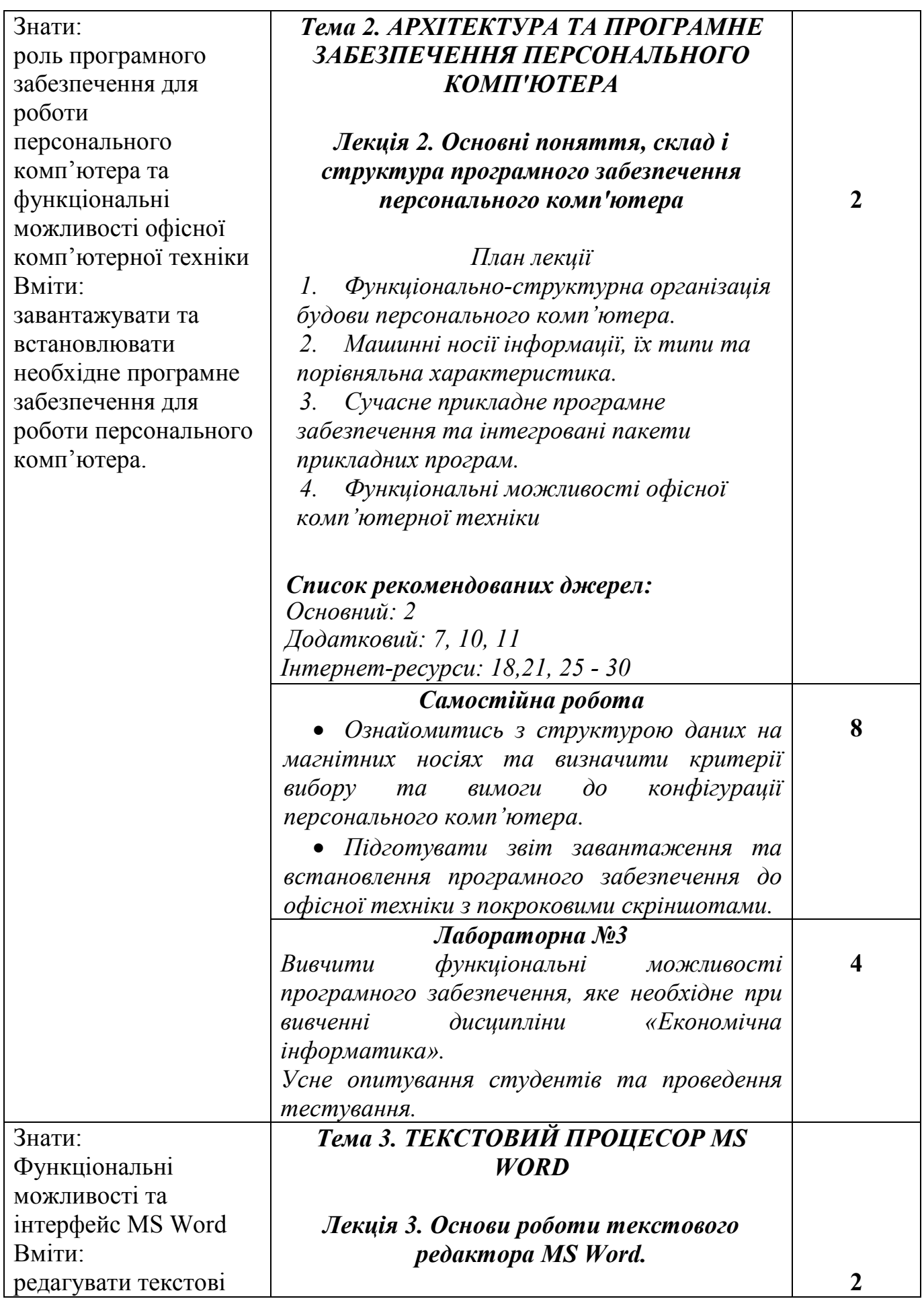

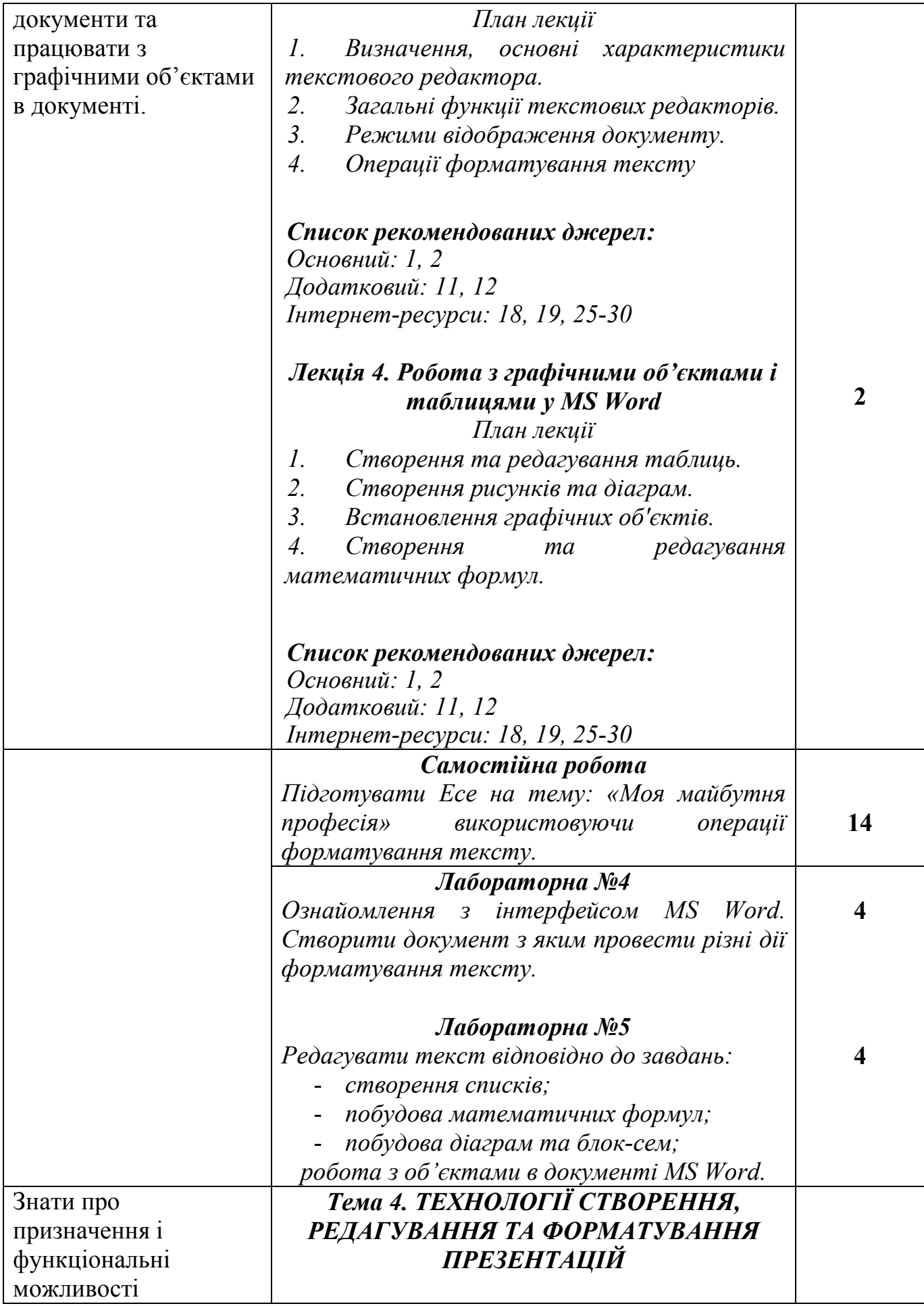

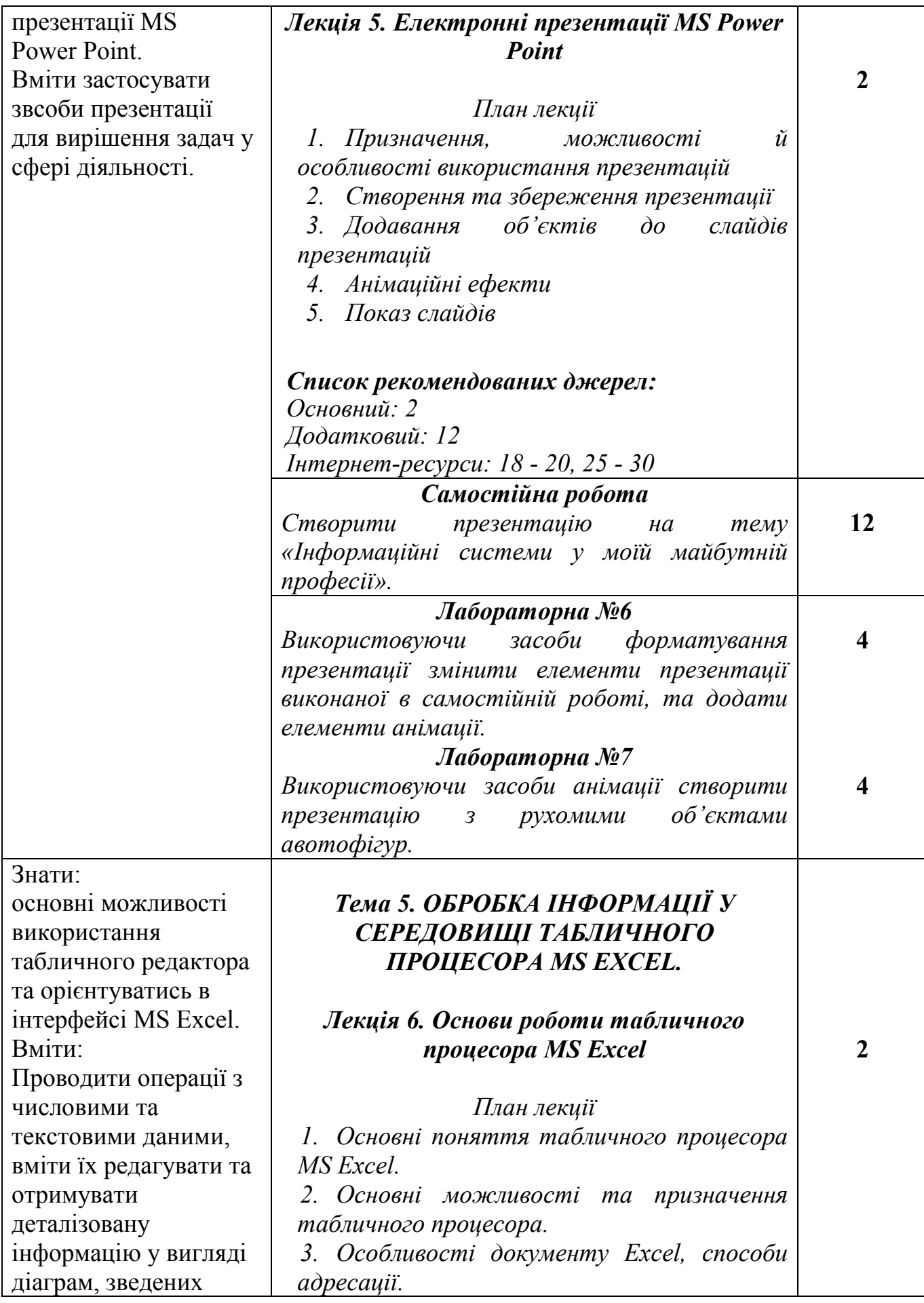

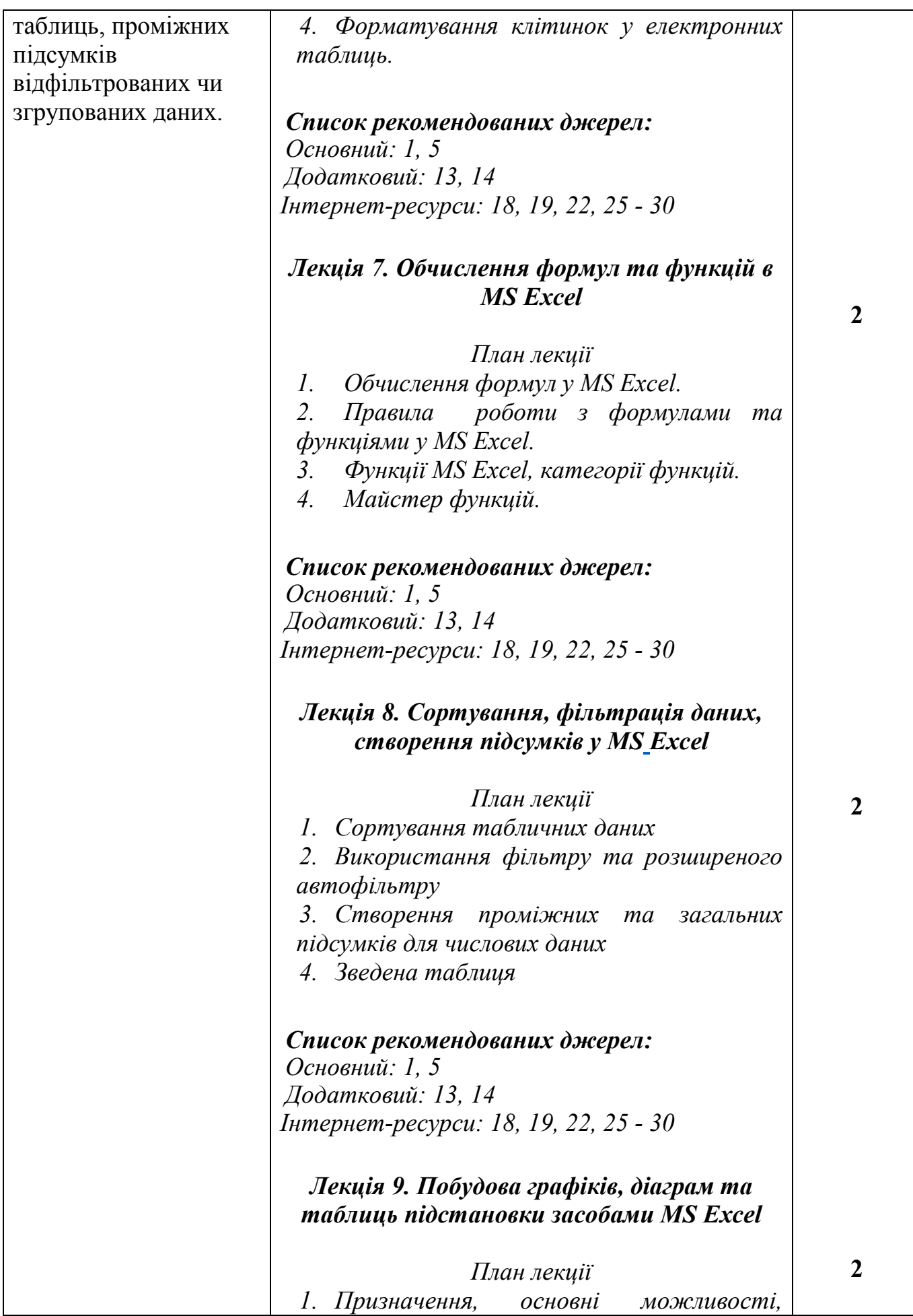

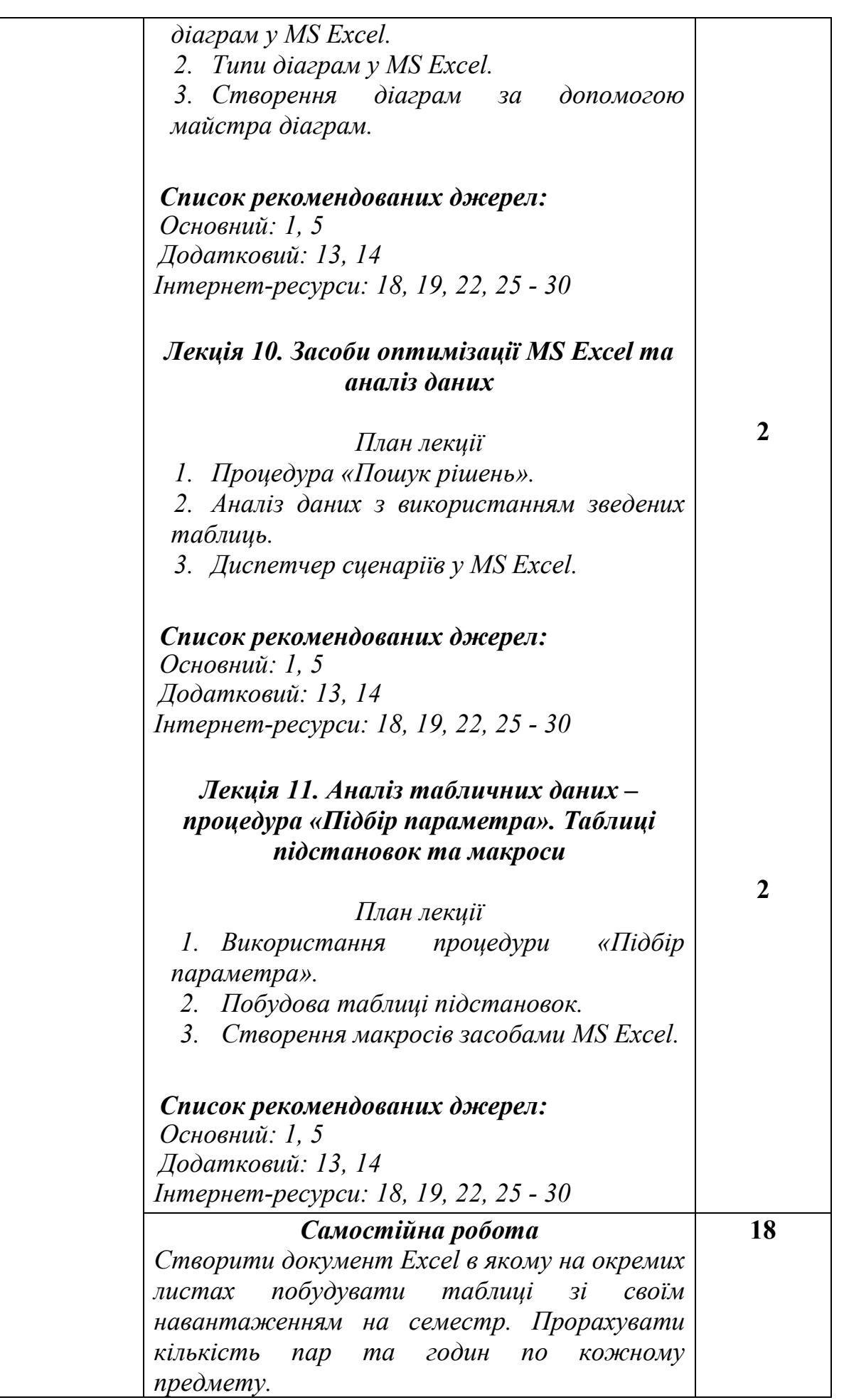

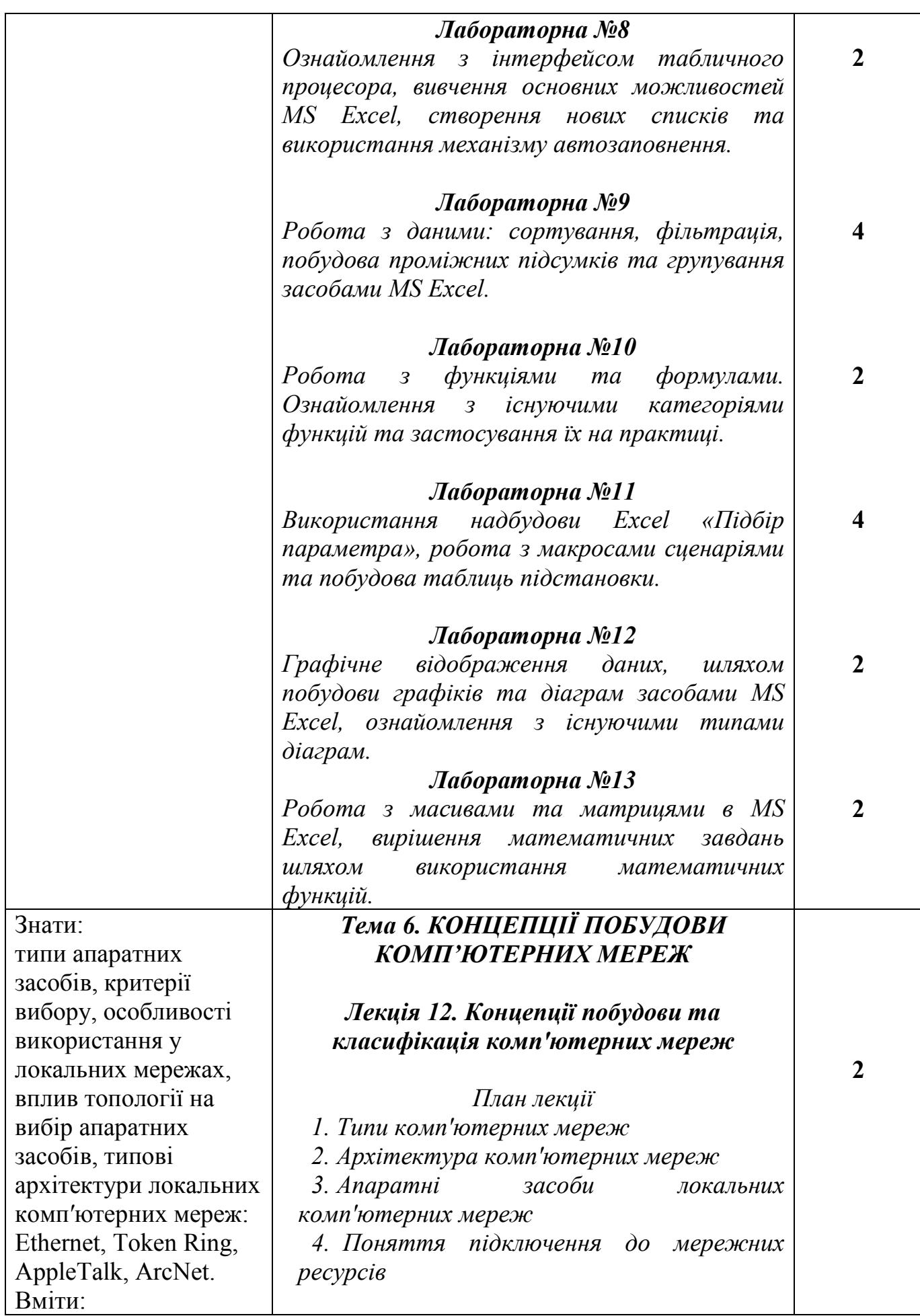

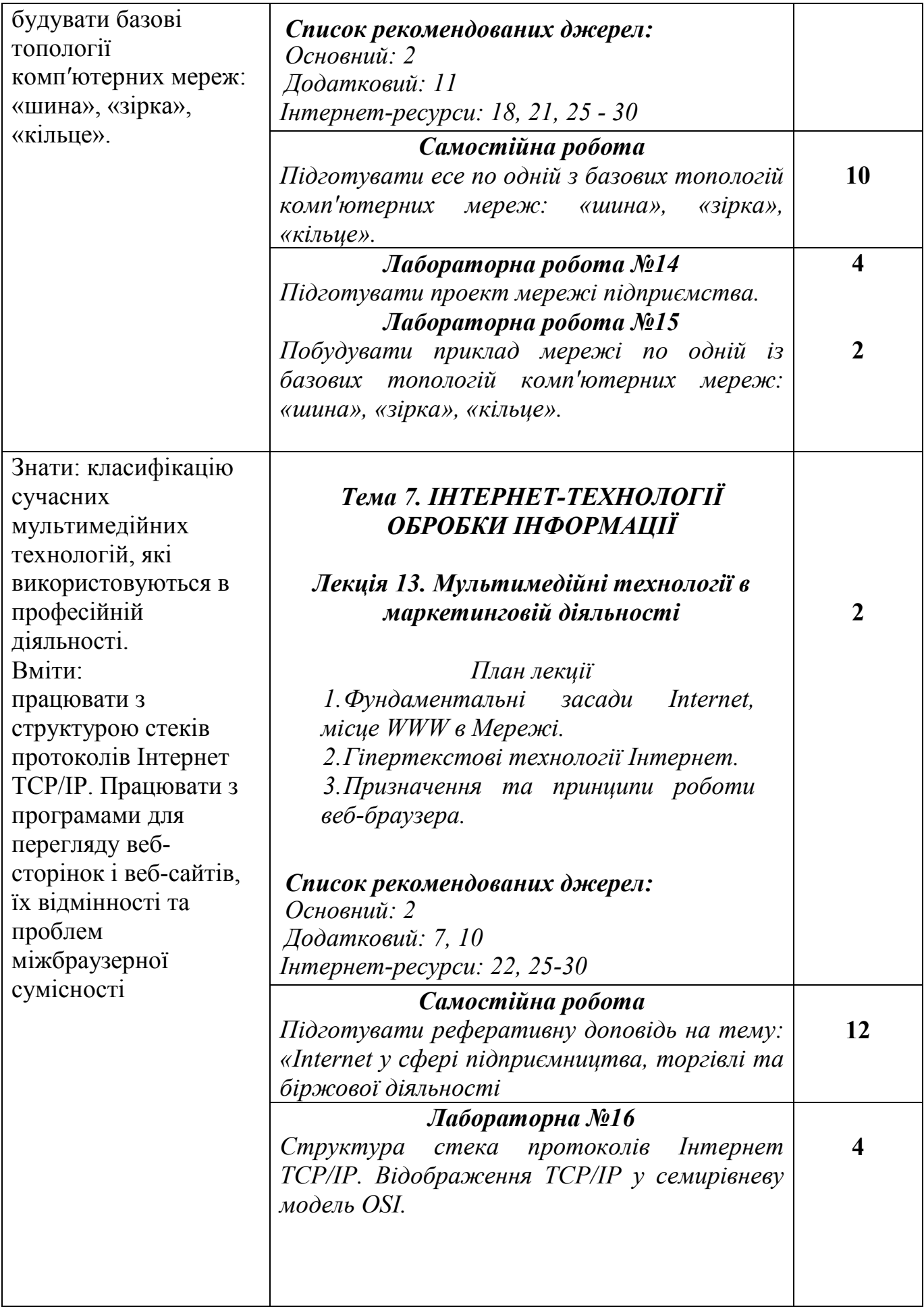

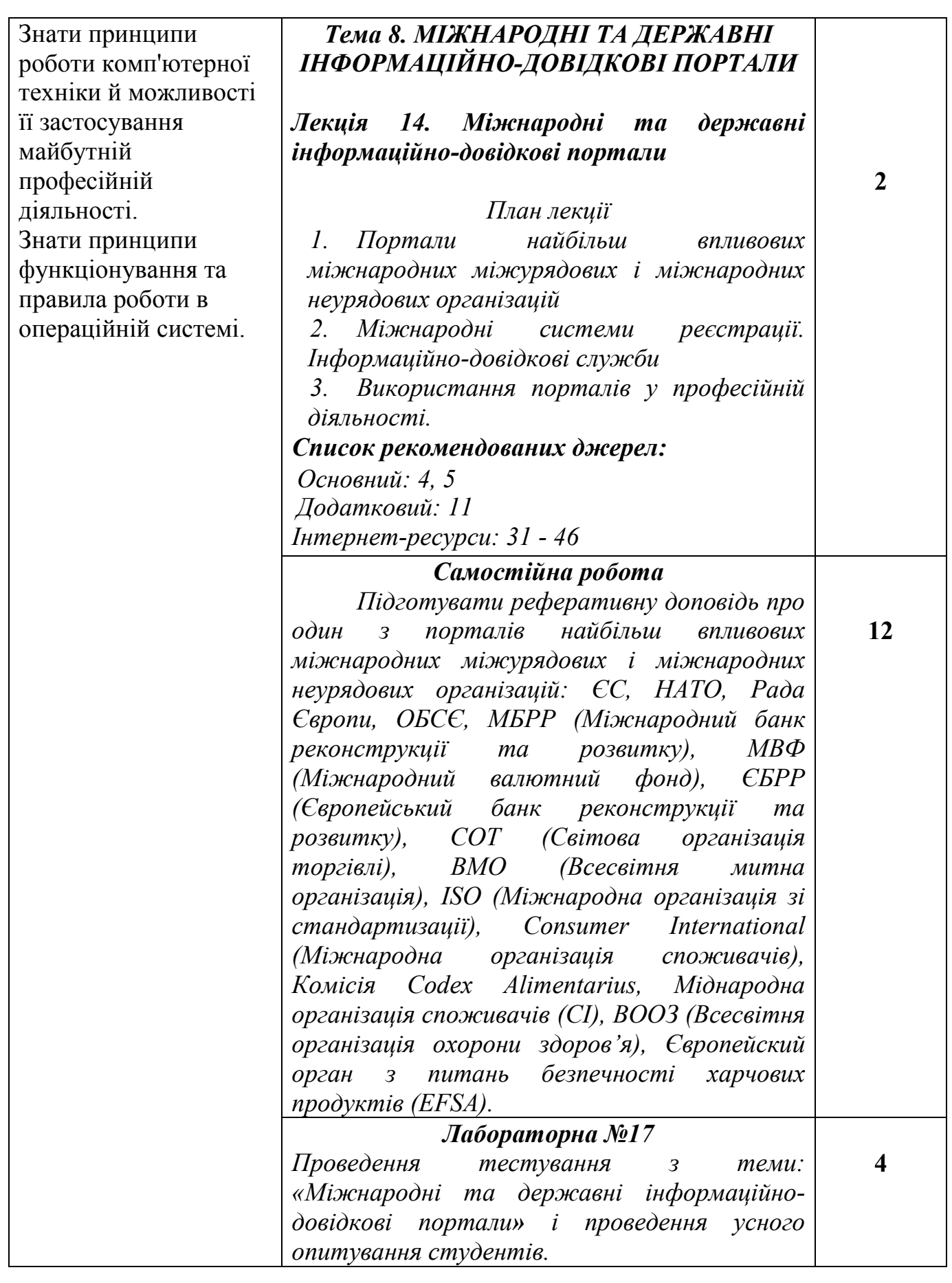

## СПИСОК РЕКОМЕНДОВАНИХ ДЖЕРЕЛ Основний

- 1. Закон України «Про основні засади забезпечення кібербезпеки України.» Відомості Верховної Ради (ВВР), 2017, № 45
- 2. *Мельникова О.П. Економічна інформатика. Навчальний посібник. / О.П. Мельникова. – К.: Центр навчальної літератури, 2019. – 424 с.*
- 3. Weverka P. Office 365 All-in-One For Dummies (For Dummies (Computer/Tech)) 1st Edition (June 25, 2019). – 848 p.
- 4. Bernstein J. Google Apps Made Easy: Learn to work in the cloud (Computers Made Easy Book 7) Paperback – March 6, 2019. – 475 p.
- 5. The Ultimate Guide to Remote Work. How to Grow, Manage, and Work with Remote Teams : Zapier, 2019-04-03. – 187 р.

### Додатковий

- 6. Литвинова С.Г. Хмарні сервіси Office 365 : навчальний посібник / С.Г. Литвинова, О. М. Спірін, Л. П. Анікіна. – Київ. : Компринт, 2015. – 170 c.
- 7. Іванов В.Г. Основи інформатики та обчислювальної техніки: підручник / В.Г. Іванов, В.В. Карасюк, М.В. Гвозденко; за заг. ред. В.Г. Іванова. – Х. : Право, 2015 – 312 с.
- 8. Остапов С.Е., Євсеєв С.П., Король О.Г., Технології захисту інформації. Навчальний посібник Чернівці.- Видавничий дом «Родовід», 2017. – 471с.
- 9. Кавун С.В. Інформаційна безпека. Навчальний посібник Харків: ХНЕУ, 2016. -213с.
- 10. Грицюк П.М. Економічна інформатика : навч. посібник / П.М. Грицюк, В.І. Бредюк, В.Б. Василів та ін. – Рівне : НУВГП, 2017. – 311 с.
- 11. Козлов В.В. Інформатика : навч. посіб. / В.В. Козлов, А.І. Сбітнєв, А.Ю. Пашковська, Т.В. Томашевська; Націон. акад. статистики, обліку та аудиту – К.: ДП «Інформ.-аналіт. Агентство», 2016. – 727 с.
- 12. Базалева О.И. Мастерство визуализации данных. / О.И. Базалева. К. : Вильямс, 2018. – 192 с.
- 13. Нелюбов В.О. Основи інформатики. Microsoft Excel 2016: навчальний посібник. / В.О. Нелюбов, О.С. Куруца. – Ужгород: ДВНЗ «УжНУ»,  $2018. - 58$  c.
- 14. Завадський І.О. Microsoft Excel у профільному навчанні : навч. посіб. / І.О. Завадський, А.П. Забарна. – К. : Вид. група BHV, 2011. – 272 с.
- 15. Гончарова Л.Л. Основи захисту інформації в телекомунікаційних та комп'ютерних мережах. / Л.Л. Гончарова, А.Д. Возненко, О.І. Стасюк, Ю.О. Коваль – К., 2015. – 435 с., іл.160.
- 16. Єсін В. І. Безпека інформаційних систем і технологій : навчальний посібник / В. І. Єсін, О. О. Кузнецов, Л. С. Сорока. – Х. : ХНУ імені В. Н. Каразіна, 2015. – 632с.

#### Інтернет-ресурси

- 17. Microsoft Teams video training. URL: https://support.office.com/enus/article/microsoft-teams-video-training-4f108e54-240b-4351-8084 b1089f0d21d7
- 18. Навчання в Інтернет основам економічної інформатики. URL: https://www.lessons-tva.info/
- 19. Центр довідки та навчальних матеріалів Microsoft Office. URL: https://support.office.com/uk-ua/
- 20. Спільнота користувачів Storyline (E-learning Heroes): Навчальний матеріал. URL: https://community.articulate.com/
- 21. Навчально-методична література з економічної інформатики. URL: http://comp.ucoz.net/
- 22. Програмування по-українськи. Навчально-методичний матеріал. URL: http://programming.in.ua/home.html
- 23. Сайт компанії «ІТ-Enterprise». URL: https://www.it.ua/knowledgebase/technology-innovation/virtualnaja-realnost-vr/
- 24. Сайт електронного видання «Gwara Media». URL: https://medium.com/gwaramedia/%D1%96%D1%81%D1%82%D0%BE% D1%80%D1%96%D1%8F- %D0%B2%D1%96%D1%80%D1%82%D1%83%D0%B0%D0%BB%D1% 8C%D0%BD%D0%BE%D1%97- %D1%80%D0%B5%D0%B0%D0%BB%D1%8C%D0%BD%D0%BE%D1 %81%D1%82%D0%B8-7a8b71edddfa
- 25. Сайт щотижневика «Компьютерное обозрение». URL: https://www.ko.com.ua.
- 26. Сайт клубу hi-Tech.ua. URL: https://hi-tech.ua/
- 27. Портал «ITC Online». URL: https://itc.ua/
- 28. Сайт журналу «Мережі та бізнес». URL: http://www.sib.com.ua/
- 29. Портал «ITechnology». URL: https://itechnology.org.ua/
- 30. Сайт інформаційного представництво компанії Microsoft в Україні. URL: https://www.microsoft.com/uk-ua.
- 31. CPA Ver. 2.1 Statistical classification of products by activity // Eurostat. – Режим доступу : https://ec.europa.eu/eurostat/web/cpa-version-2.1.
- 33. Harmonized System General information // European Commission. Режим доступу и доступу

https://ec.europa.eu/taxation\_customs/business/calculation-customs-

duties/what-is-common-customs-tariff/harmonized-system-generalinformation\_en.

- 34. Industrial production statistics introduced PRODCOM // Eurostat. Режим доступу : https://ec.europa.eu/eurostat/statisticsexplained/index.php/Industrial\_production\_statistics\_introduced\_- \_PRODCOM.
- 35. TARIC // European Commission. Режим доступу : https://ec.europa.eu/taxation\_customs/business/calculation-customsduties/what-is-common-customs-tariff/taric\_en.
- 36. The Combined Nomenclature // European Commission. Режим доступу https://ec.europa.eu/taxation\_customs/business/calculation-customsduties/what-is-common-customs-tariff/combined-nomenclature\_en.
- 37. Trade statistics for international business development // Trade Map. Режим доступу : https://www.trademap.org/Index.aspx
- 38. United Nations Commodity Trade Statistics Database. Режим доступу : https://comtrade.un.org/db/default.aspx
- 39. ДК 016-2010 Державний класифікатор продукції та послуг. Режим доступу : https://dkpp.rv.ua/.
- 40. ДК 021:2015 Єдиний закупівельний словник : Наказ Мінекономрозвитку України від 23.12.2015 № 1749. – Режим доступу : https://zakon.rada.gov.ua/rada/show/v1749731-15
- 41. Митна статистика // Офіційний портал Державної фіскальної служби України. – Режим доступу: http://sfs.gov.ua/ms.
- 42. Державна служба статистики України. URL: http://www.ukrstat.gov.ua/
- 43. Українська класифікація товарів зовнішньоекономічної діяльності. Режим доступу и доступу : http://www.ukrstat.gov.ua/klasf/nac\_kls/op\_ukzed\_2016.htm.
- 44. Законодавство України // Верховна рада України Офіційний вебпортал https://rada.gov.ua/news/zak.
- 45. World Customs Organization. URL: https://wcoomd.org/
- 46. Сайт Державної митної служби України. URL: https://www.customs.gov.ua
- 47. Сайт Державної служби статистики України. URL: https://http://www.ukrstat.gov.u

*<sup>\*\*</sup> Курсивом виділені джерела, наявні в бібліотеці КНТЕУ*